**AutoCAD Activation Key Free For PC [Latest]**

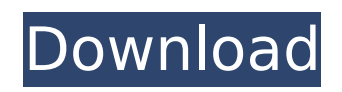

# **AutoCAD Crack+ Keygen Free Download For Windows [March-2022]**

Historical AutoCAD Torrent Download products AutoCAD Crack For Windows LT, released in early 2014, is designed for non-commercial use and is no longer available for purchase. AutoCAD LT is a free version of AutoCAD that does not offer all the features of the full-featured AutoCAD. It runs on Windows, macOS, and Linux. A time-limited free student version of AutoCAD is also available. AutoCAD 2010 was the original AutoCAD release and is still one of the most popular AutoCAD products. It runs on Mac OS X, Microsoft Windows, and Linux. The current version is AutoCAD 2015, released in May 2015. It runs on macOS, Microsoft Windows, and Linux. Although AutoCAD is available as a web app for mobile devices, such as tablets, or by downloading as a standalone app for mobile devices, its main use is on desktop and laptop computers, such as desktop and laptop computers. The AutoCAD software installer is a single exe file. AutoCAD is a complete computeraided design and drafting system. It does not, however, contain a lot of CAM (computer-aided manufacturing) or CAE (computer-aided engineering) functionality. AutoCAD user interface The AutoCAD user interface is made up of the following items: Work Space: In AutoCAD, this is usually the active window. You can move the work space to any workspace, such as the left-hand side of the monitor, or on a different monitor. The CAD Drawings: The main AutoCAD window is made up of the active drawing area and any open drawings. Each drawing has its own title, which can be selected from the title bar. If you are using the Web App, or a mobile app, a new blank drawing is created when you start a new drawing. You can add new drawings by pressing the New icon in the title bar. Toolbars: The toolbar is usually located on the left or right side of the active drawing area. It contains all the commands that will be used in the current drawing. The main toolbar has commands for the most common tasks and tools, and additional toolbar tools are available by clicking the second button from the left on the main toolbar. Document Window: The document window is a small window that appears above the drawing window when you open a new drawing. It contains a small display of the drawing name and

### **AutoCAD Crack + With Serial Key X64 Latest**

The function of the UNDO and REDO systems are now supported in object-based applications as well as in command-line applications. There are now several "beta" products for use in AutoCAD Download With Full Crack with a focus on sharing data across multiple Windows machines. In 2008, AutoCAD Torrent Download introduced support for importing and exporting the file formats of major desktop 3D modeling tools (GE Solidworks, Siemens NX, ArchiCAD, Blender, Maxon's Cinema 4D, 3DS Max, Creo Parametric, and Blender) in a so-called "Project Package" which can be used to import a package of a certain type of model into AutoCAD. In 2006, release 14 introduced a first wave of innovation: A first wave of innovation in DXF features. Object-based applications DesignXchange, a unified design-sharing environment Release 13 introduced a couple of features: An improved parametric tool bar The AutoLISP programming language for interacting with the drawing, Plug-ins for implementing Autodesk Exchange Apps Release 12 introduced the following new features: AutoCAD 2004 introduced the following new features: AutoCAD 200 first saw light in 1998 and was one of the first CAD systems to feature 3D, as well as 3D modeling. It was also the first CAD product to feature parametric design and 360-degree rotational views. AutoCAD 200 saw a multitude of updates, which included the following new features: Productivity Extensions, plug-ins and macros Modeling Parametric modeling, model import/export, and parameterized primitives Visualization 3D navigation and 360-degree views, layout and rendering File format Autodesk Exchange format (EXE) was released for AutoCAD in AutoCAD 2004. Autodesk CAD Exchange (AcadX) was first released for AutoCAD in AutoCAD 200. In 2011, Acuitcad was renamed from Autodesk AutoCAD to Autodesk AutoCAD. Productivity References External links Category:1998 software Category:3D graphics software Category:AutoCAD Category:Computer-aided design software for Windows Category:Computer-aided design software for Linux Category:Computer-aided

design software for MacOS Category ca3bfb1094

## **AutoCAD Crack + Activation Code With Keygen [2022-Latest]**

Go to Download and choose "Installer" tab. Click "Autocad 2016 Full Steam" and then click "Install" Now open Autocad's folder and install the game. Run the game, press space and the keyboard button "Autocad" After installation, open the program, go to the settings and change the language To configure your keyboard, go to the settings, go to keyboard settings and then press the "add a new layout" button The last option of the program will be changed automatically In the "input configuration" we can change the keyboard's mapping If you want to configure the shortcuts, you must leave the program and enter the "Keyboard Mapping" The keyboard is configured in the program settings, this means that you need to return to the program, press space and the key and select "open keyboard" Finally, you will be able to open any drawing or file and have access to all the menu and shortcuts If you don't want to configure this, then you must click "cancel" We've covered what you need to do. Now, if you want to modify the program or to use the program and we will continue.

#### **What's New in the AutoCAD?**

Simplify your work by sharing online. With the powerful, live editing abilities of AutoCAD, you can wirelessly share your changes with users of AutoCAD and other design software applications. Any changes you make to your drawing are automatically synchronized with other users working on their copies of the file (video: 1:00 min.) Easily view multiple CAD models and drawings at once. Use the new Simultaneous Open window in addition to the existing Window List to view drawings, folders and more with a single click (video: 1:30 min.) Use the new tools on the ribbon, with even more options. Import your drawing into a model with the new Add Tool bar. (video: 1:00 min.) Now there's even more flexibility with respect to customizing toolbars, making it possible to apply your customizations to your entire project, from importing drawings to using the ribbon. New Tools on the Ribbon: Working with drawings has never been easier. There are more ways to view, edit and analyze your drawings with the new tools on the ribbon. (video: 2:00 min.) View/Edit/Analyze – The View tools on the ribbon provide new ways to examine your drawings. You can use them to find elements, select and copy objects, zoom in on an object or group of objects, rotate, move, resize and more. Edit – The Edit tools on the ribbon offer a host of new ways to interact with drawings. You can use them to select objects, compare two drawings, zoom in and out, flatten layers, merge drawings and much more. Analyze – The Analyze tools on the ribbon help you view and analyze your drawings. You can use them to find objects and combine objects, create and use layers and you can generate numerous new types of reports. Document Management: New workflow enhancements make it easier to manage your documents with AutoCAD and increase the number of people that can work on your drawings at once. You can easily collaborate on a single drawing, send and receive feedback online, and even manage changes and comments from different users. (video: 1:30 min.) Send comments to drawings using comments: You can quickly send comments, approvals or requests to your drawings from any device with an Internet connection. Use comments to add or modify comments on drawings. (video: 1:10 min.) Access comments

# **System Requirements:**

Supported operating systems: Windows 10, Windows 8.1, Windows 8, Windows 7, Windows Server 2016, Windows Server 2012, Windows Server 2012 R2, Windows Server 2008 R2 Mac OS 10.12, OS X 10.10 Nintendo Switch (Switch version only) Android, iOS, and other smartphones Version 1.0.3: Released 5th June 2017 Windows 10, Windows 8.1, Windows 8, Windows 7, Windows Server 2016, Windows Server

<http://www.kiwitravellers2017.com/2022/07/24/autocad-crack-with-license-code-win-mac/> <https://www.arogyarama.com/autocad-22-0-with-registration-code-download-win-mac-latest-2022/> <https://www.sanjeevsrivastwa.com/wp-content/uploads/2022/07/almedeja.pdf> <https://allindiaherb.com/autocad-23-1-crack-free-latest-2022/> <https://marketstory360.com/news/72646/autocad-2022-24-1-crack-mac-win-updated-2022-2/> <https://ebbsarrivals.com/2022/07/24/autocad-free-download-pc-windows-updated-2022/> <https://escaperoomfranchise.org/wp-content/uploads/2022/07/beneges.pdf> <https://www.la-pam.nl/autocad-crack-latest-2/> <https://pollynationapothecary.com/wp-content/uploads/2022/07/AutoCAD-70.pdf> <https://maisonchaudiere.com/advert/autocad-activation-free-pc-windows/> <http://fystop.fi/?p=47302> <http://kolatia.com/?p=19412> <https://threepatrons.org/news/autocad-serial-number-full-torrent-download/> <http://curriculocerto.com/?p=30321> <https://dogrywka.pl/wp-content/uploads/2022/07/AutoCAD-67.pdf> <https://bodhibliss.org/autocad-torrent-activation-code-mac-win-latest/> <https://countymonthly.com/advert/autocad-activation-key-free-download-2022/> <http://buquad.com/wp-content/uploads/2022/07/AutoCAD-25.pdf>

<https://ozarkinstitute.oncospark.com/wp-content/uploads/2022/07/AutoCAD-65.pdf> [http://areaspettacoli.com/wp-content/uploads/AutoCAD\\_\\_Product\\_Key\\_Full.pdf](http://areaspettacoli.com/wp-content/uploads/AutoCAD__Product_Key_Full.pdf)